# Release Notes for DrayTek Vigor2765 series (UK/Ireland)

| Firmware Version  | 4.3.2.1_BT (Formal Release)                   |
|-------------------|-----------------------------------------------|
| Release Type      | Regular – Upgrade recommended when convenient |
| Build Date        | 26 <sup>th</sup> October 2021                 |
| Release Date      | 10 <sup>th</sup> November 2021                |
| Revision          | 10746_1812_a560c17e45                         |
| Applicable Models | Vigor2765, Vigor2765ac, Vigor 2765Vac         |
| VDSL Modem Code   | 8D1B17                                        |
| ADSL Modem Code   | 8D0E11                                        |
| Locale            | UK & Ireland Only                             |

### **New Features**

(None)

### **Improvements**

- 1. Self-signed certificate will automatically regenerate before expiration
- 2. System stability improvements
- 3. Hardware Acceleration did not work with WAN to LAN sessions in routing mode
- 4. MDM3 firmware could not switch to ADSL modem code

| Kno | wn | Issu | es |
|-----|----|------|----|
|-----|----|------|----|

(None)

#### **Firmware File Types**

The ZIP file contains the firmware with two different file extensions, .ALL and .RST. The firmware is identical, but the RST file contains factory default settings. If you install the ALL file, your router will retain all existing settings. If you use the RST file, <u>all settings will be wiped from your router</u>.

#### **Modem Codes**

There are five firmware variants available for download.

| Download Filename   | Firmware Filename       | Modem Code |        |
|---------------------|-------------------------|------------|--------|
| Download Filename   | Filliware Filename      | VDSL       | ADSL   |
| v2765_4321_BT.zip   | v2765_4321BT_8D1B17.all | 8D1B17     | 8D0E11 |
| v2765_4321_MDM0.zip | v2765_4321_8B0F07.all   | 8B0F07     | 8B0701 |
| v2765_4321_MDM1.zip | v2765_4321_8B1117.all   | 8B1117     | 8B0701 |
| v2765_4321_MDM2.zip | v2765_4321_8D1917.all   | 8D1917     | 8D0C11 |
| v2765_4321_MDM3.zip | v2765_4321_77C717.all   | 77C717     | 8D0C11 |

We recommend using firmware "v2765\_4321BT\_8D1B17.all" unless you have specific line issues.

#### **Upgrade Instructions**

It is recommended that you take a configuration backup prior to upgrading the firmware. This can be done from the router's system maintenance menu.

To upgrade firmware, select 'firmware upgrade' from the router's system maintenance menu and select the correct file. Ensure that you select the ALL file <u>unless</u> you want to wipe out your router's settings back to factory default.

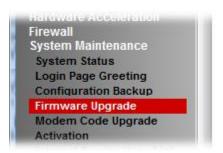

#### **Manual Upgrade**

If you cannot access the router's menu, you can put the router into 'TFTP' mode by holding the RESET whilst turning the unit on and then use the Firmware Utility. That will enable TFTP mode. TFTP mode is indicated by all LEDs flashing. This mode will also be automatically enabled by the router if there is a firmware/settings abnormality. Upgrading from the web interface is easier and recommended – this manual mode is only needed if the web interface is inaccessible.

| Firmware Version  | 4.3.1.2_BT (Formal Release)                   |
|-------------------|-----------------------------------------------|
| Release Type      | Regular – Upgrade recommended when convenient |
| Build Date        | 28 <sup>th</sup> June 2021                    |
| Release Date      | 30 <sup>th</sup> July 2021                    |
| Revision          | 8511_1798_42887b3b41                          |
| Applicable Models | Vigor2765, Vigor2765ac, Vigor 2765Vac         |
| VDSL Modem Code   | 8D1B17                                        |
| ADSL Modem Code   | 8D0E11                                        |
| Locale            | UK & Ireland Only                             |

# **New Features**

(None)

# **Improvements**

1. Wireless security configuration improvements related to encrypted WDS mode

### **Known Issues**

(None)

| Firmware Version  | 4.3.1.1_BT (Formal Release)                   |
|-------------------|-----------------------------------------------|
| Release Type      | Regular – Upgrade recommended when convenient |
| Build Date        | 27 <sup>th</sup> May 2021                     |
| Release Date      | 11 <sup>th</sup> June 2021                    |
| Revision          | 8000_1797_5da3b79358                          |
| Applicable Models | Vigor2765, Vigor2765ac, Vigor 2765Vac         |
| VDSL Modem Code   | 8D1B17                                        |
| ADSL Modem Code   | 8D0E11                                        |
| Locale            | UK & Ireland Only                             |

### **New Features**

(None)

### **Improvements**

1. Update WiFi security for CVE-2020-26139 to CVE-2020-26145, and for CVE-2020-24586 to CVE-2020-24588

### **Known Issues**

(None)

| Firmware Version  | 4.3.1_BT (Formal Release)                     |
|-------------------|-----------------------------------------------|
| Release Type      | Regular – Upgrade recommended when convenient |
| Build Date        | 26 <sup>th</sup> April 2021                   |
| Release Date      | 20 <sup>th</sup> May 2021                     |
| Revision          | 6988_1790_7d830fb99                           |
| Applicable Models | Vigor2765, Vigor2765ac, Vigor 2765Vac         |
| VDSL Modem Code   | 8D1B17                                        |
| ADSL Modem Code   | 8D0E11                                        |
| Locale            | UK & Ireland Only                             |

#### **New Features**

- 1. Mesh is now available on Vigor 2765 routers with wireless (ac,Vac)
- 2. Added support for multi-language WUI
- 3. Hardware acceleration with QoS
- 4. WPA3/OWE for wireless LAN 2.4G/5G clients
- 5. TOTP 2-factor authentication (Google Authenticator) is now available for authenticating web interface administrator access from the Internet

#### **Improvements**

- 1. VPN Graph is now available in the [Diagnostics] section
- 2. Full wildcards can be used with DNS Forwarding settings
- 3. The LAN DNS / DNS Forwarding configuration profiles improvements
- 4. Colour labels added for different port speeds on the [Dashboard]
- 5. API String updated for "VibeActiveMedia.com" on SMS profile list
- 6. Added support for two ISP accounts (PPPoE/PPPoA) with the same WAN interface
- 7. A warning message will appear for reused IP object / IP Group profile that has already been used by other applications
- 8. A hostname can be used on 'Access List from the Internet' on [System Maintenance] > [Management] page
- 9. LAN DNS did not work properly with previous 4.2.3 firmware
- 10. Restoring a VPN backup file did not work
- 11. Improved the keyword group configuration via telnet
- 12. The DHCP IP pool count allowed only 3 addresses for "/29" IP Routed Subnet
- 13. Interfaces selected in a Filter Rule Direction (Advanced) remained unselected after saving
- 14. Incorrect time zone used for Mail Alert and Notification Mail when Daylight Saving was enabled
- 15. Schedules can now be applied to profiles for VPN Remote Dial-In

| Firmware Version  | 4.2.3_BT (Formal Release)             |
|-------------------|---------------------------------------|
| Release Type      | Initial Release                       |
| Build Date        | 19 <sup>th</sup> February 2021        |
| Release Date      | 23 <sup>rd</sup> March 2021           |
| Revision          | 4586_777_90c1a38                      |
| Applicable Models | Vigor2765, Vigor2765ac, Vigor 2765Vac |
| VDSL Modem Code   | 8D1B17                                |
| ADSL Modem Code   | 8D0E11                                |
| Locale            | UK & Ireland Only                     |

### First Firmware Release for this model

# **New Features**

(None)

### **Improvements**

(None)

# [END OF FILE]